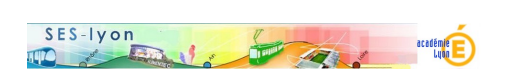

## **Caractériser des prélèvements**

- Enseigner - avec des outils de simulation numérique -

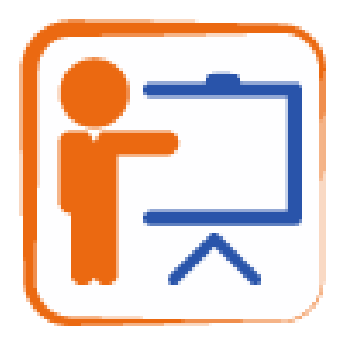

Date de mise en ligne : jeudi 7 juin 2018

**Copyright © Sciences économiques et sociales - Tous droits réservés**

 **Description rapide** : en réalisant des simulations, les élèves doivent dire si l'impôt sur la fortune immobilière, les cotisations sociales salariales et les droits de successions sont des prélèvements progressifs.Ce travail s'inscrit dans le prolongement de l'activité sur la progressivité de l'impôt sur le revenu.

 **Durée** : 1 heure

 **Objectifs** : entraîner les élèves à réinvestir les savoirs (progressivité de l'impôt) et savoir-faire (usage des outils de simulation) travaillés dans une autre activité. Introduire le concept d'impôt dégressif.

 **Programme** : classe de terminale (Comment les pouvoirs publics peuvent-ils contribuer à la justice sociale ?)

 **Contexte pédagogique** : en classe entière, avec des smatphones ou des tablettes, en salle informatioque.

## **Ressources** :

- Le simulateur d'impôt sur la fortune immobilière du site impot.gouv.fr
- Le simulateur du coût d'une embauche du site embauche.beta.gouv.fr
- Le simulateur des droits de succession du site service-public.fr
- Le document de travail élève et son corrigé

 **CRCN** : 1.4 Traiter des données pour analyser une problématique

## **Déroulement détaillé de l'activité** (version "guidée")

 **1/ Présenter l'activité** : les élèves ont déjà étudiés la progressivité de l'impôt sur le revenu. On leur demande de déterminer si les 3 prélèvements considérés sont progressifs. Il peut être utile de présenter rapidement chaque prélèvement, en s'appuyant par exemple sur les simulateurs. On insistera notamment sur la distinction entre salaire brut et net pour expliquer les cotisations sociales salariales.

 **2/ Mettre les élèves en activité** : les élèves travaillent seuls ou par groupe de 2 selon le nombre de smatphones et de tablettes ou selon la configuration de la salle informatique. On distribue un document de travail que chaque élève complète.

 **3/ Suivre le travail des élèves** : le document de travail ne guide pas l'activité des élèves. L'enseignant évalue si les élèves sont capables de remobiliser les savoirs et savoir-faire travaillés précédemment. Il reste en retrait et répond aux questions des élèves en faisant référece à la séance précédente. Il peut lever les difficultés liées au fonctionnement des simulateurs.

 **4/ Corriger l'activité et synthétiser les principales idées** : l'enseignant confie à 3 groupes d'élèves le soin de répondre à chacune des 3 questions posées en insistant sur la nécessité d'argumenter, de prouver sa réponse.